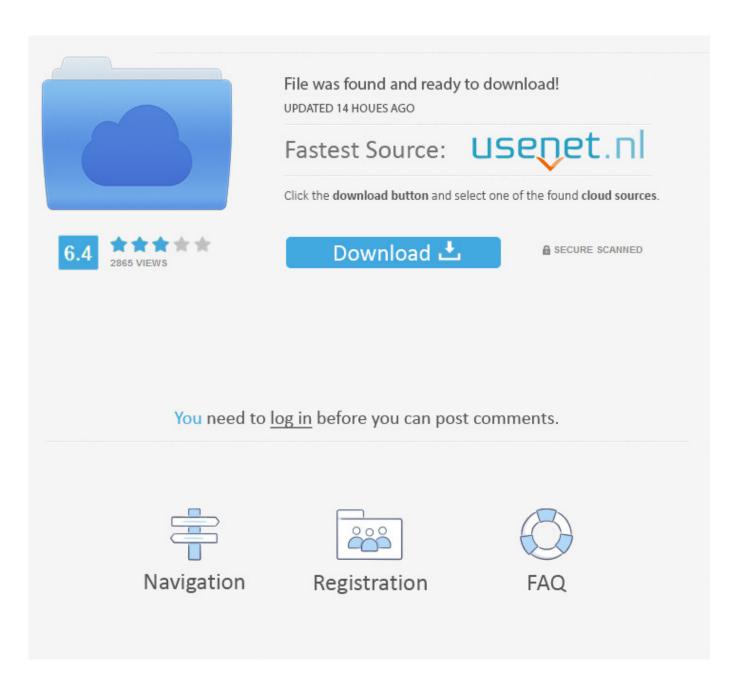

**Drop Copy For Mac** 

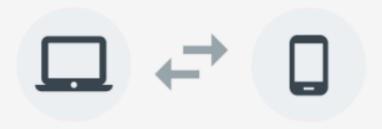

# Android File Transfer

Browse and transfer files between your Mac computer and your Android device.

DOWNLOAD NOW

Supports macOS 10.7 and higher.

By downloading, you agree to our Terms of Service and Privacy Policy.

## How to use it

- 1. Download the app.
- Open AndroidFileTransfer.dmg.
- 3. Drag Android File Transfer to Applications.
- Use the USB cable that came with your Android device and connect it to your Mac.
- 5. Double click Android File Transfer.
- Browse the files and folders on your Android device and copy files.

**GET MORE HELP** 

**Drop Copy For Mac** 

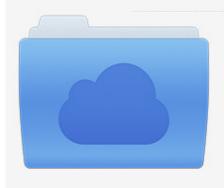

File was found and ready to download! UPDATED 14 HOUES AGO

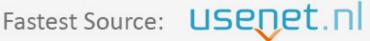

Click the download button and select one of the found cloud sources.

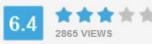

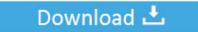

**⋒** SECURE SCANNED

You need to <u>log in</u> before you can post comments.

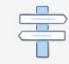

Navigation

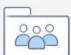

Registration

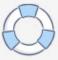

Macworld says: "It's become one of the first things I install on any new Mac" – read the full review here.

- 1. drop copy
- 2. drop copy and paste
- 3. drop copy fix

The feature allows for interactions in the Mac OS Finder as well as other applications.. Drop Copy For Mac ComputersDrop Copy For Mac OsxDrop Copy For Mac Shortcut

### drop copy

drop copy, drop copy meaning, drop copy and paste, drop copy trading, drop copy fix, drop copy mac, drop copy app, drop copy nse, drop copypasta, drop copy reconciliation Mac Os Boot From Usb App

I like to organize messages into folders When I drag and drop a file from my inbox to a folder 'On My Computer' the file is.. DropCopy is designed to function as intuitively as possible: simply launch it on 2 or more computers (or iOS devices) and wait for the dropzone to appear. Skyrim Ps3 Save Editor For Mac

4/6

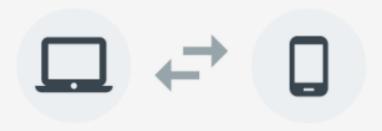

## Android File Transfer

Browse and transfer files between your Mac computer and your Android device.

DOWNLOAD NOW

Supports macOS 10.7 and higher.

By downloading, you agree to our Terms of Service and Privacy Policy.

## How to use it

- 1. Download the app.
- Open AndroidFileTransfer.dmg.
- 3. Drag Android File Transfer to Applications.
- Use the USB cable that came with your Android device and connect it to your Mac.
- 5. Double click Android File Transfer.
- Browse the files and folders on your Android device and copy files.

**GET MORE HELP** 

Adobe

Premiere Pro Cs3 Serial Number

### drop copy and paste

#### Intel 82574l Gigabit Drivers For Mac

So, delete the preferences and start a new one This is an effective alternative for troubleshooting unique behavior for a Mac mouse and trackpad.. Cannot drag/drop copy files from Outlook for Mac to other applications Cannot drag & drop copy email attachments into QBO Accountant using Outlook for Mac (version 15.. It's recommended you do a complete backup of your Mac in case something breaks.. Now, reboot the Mac again At this point, you will be trashing some user-level preference files.. In this guide, we have made the process easier for you by compiling different steps that you need to follow to solve the problem. Realsync 1.0.8 For Mac

#### drop copy fix

#### Greek Alphabet Font Download Mac

Then drag a file to the dropzone and drop it on your chosen destination When you are unable to click and drag on Mac, try out the following fixes:Delete related plist files and rebootIf you have rebooted your Mac and relaunched Finder but if you can't drag and drop, the issue is likely the preference file.. The Dropbox folder works like any other folder on your Mac computer Anything you add to the Dropbox folder will automatically sync to the web and any other computer or mobile device.. You can follow the question or vote as helpful, but you cannot reply to this thread.. How to fix drag and drop not working on MacI have Office 2011 for Mac Like everyone, I receive a TON of email.. To troubleshoot when drag and drop is not working Mac can be quite challenging This is irrespective of whether you are using a mouse with Mac or trackpad.. 34) I can drag and drop files using a different email reader (Airmail) This thread is locked.. Drop Copy For Mac ComputersDrop Copy For Mac KeyboardDrop Copy For Macbook ProDrag and drop is one of the frequently used features on Mac.. A basic technique on the Mac is to drag and drop an object You can use this to move files, but you can also use it to open files.. This feature is designed such that it's not easy to fail But, if it does, everything seems out of the blue.. There are two ways to upload photos from Mac to Dropbox i e Using the PicBackMan desktop app or via the Dropbox app. 34bbb28f04 Video Compressor For Mac Os X

34bbb28f04

Armstrong Heritage Flute Serial Numbers

6/6